## Visualizing Einstein Toolkit Data with yt

### Jonah M. Miller

### with Erik Schnetter, Matthew Turk, and Kacper Kowalik

Perimeter Institute for Theoretical Physics and the University of Guelph

<span id="page-0-0"></span>Einstein Toolkit Workshop, 2015

## Volume Rendering

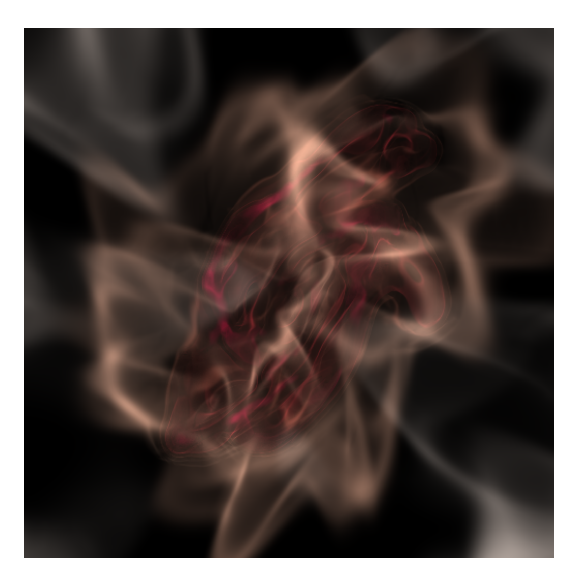

## <http://yt-project.org/data/>

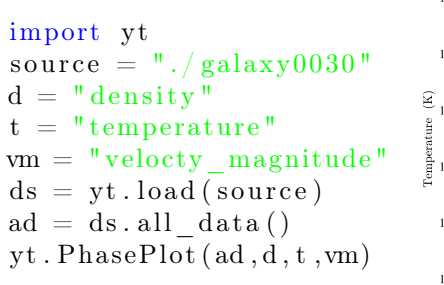

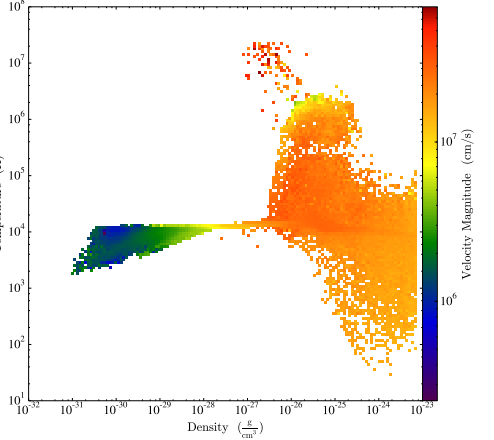

<http://yt-project.org/data/>

## With Python, yt is Easily Extendable

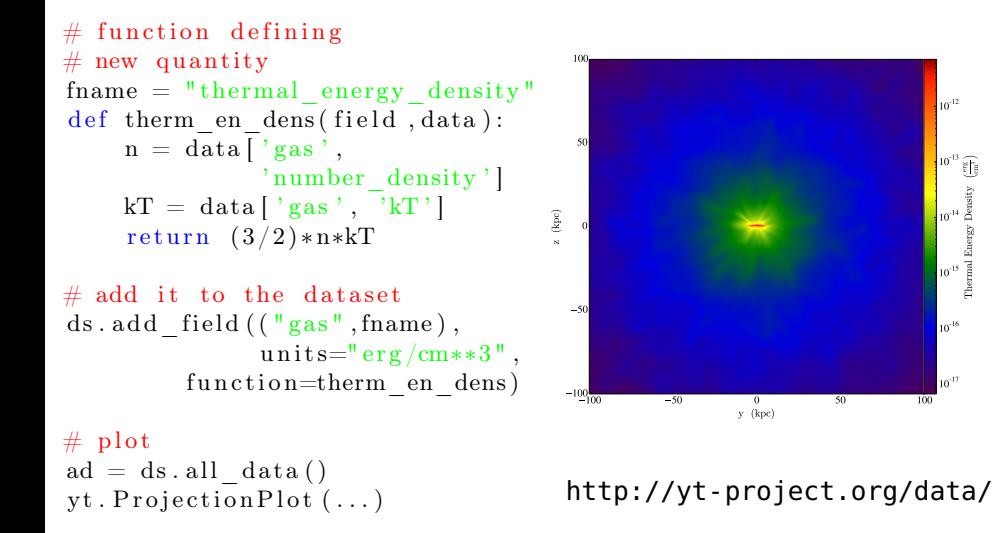

## yt Extended for Discontinuous Galerkin Methods

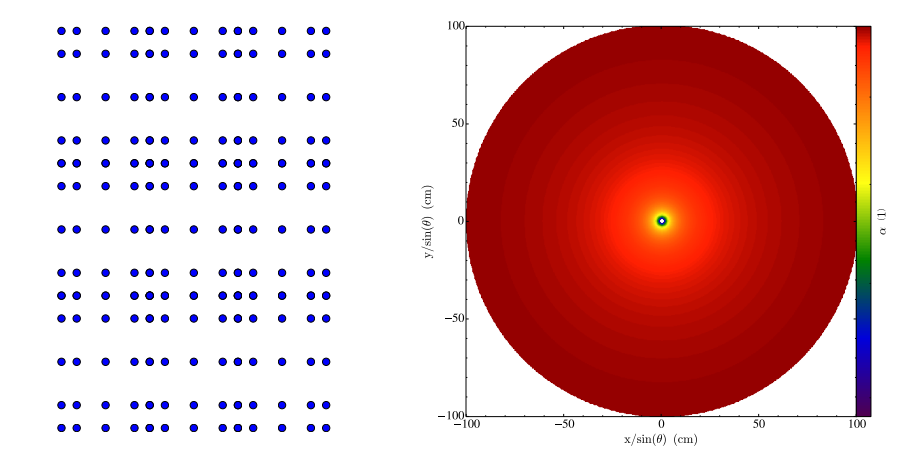

Miller and Schnetter. In Prep.

## yt Extended for Discontinuous Galerkin Methods

$$
ds^{2} = -Hdt^{2} + Hdx^{2} + dy^{2}dz^{2}, H = 1 - A\sin\left(\frac{2\pi(x - t)}{d}\right)
$$

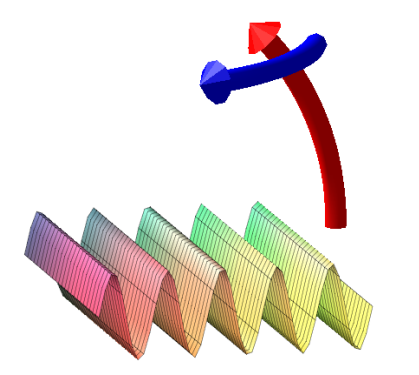

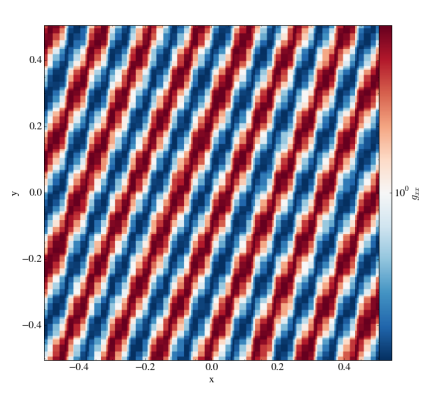

Miller and Schnetter. In Prep.

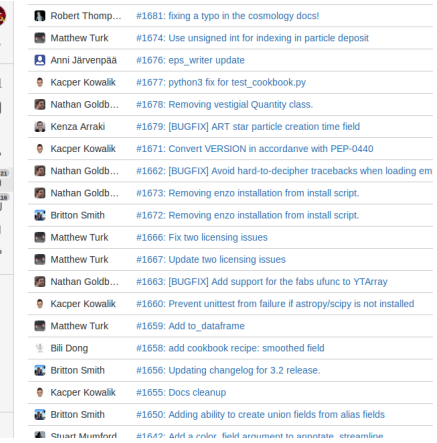

#### **How To Read The Source Code**

If you just want to look at the source code, you may already have it on your computer. If you build yt using the install script, the source is available at \$YT\_DEST/src/vt-hq. See Installing vt Using pip or from Source for more details about to obtain the vt source code if you did not build yt using the install script.

The root directory of the yt mercurial repository contains a number of subdirectories with different components of the code. Most of the vt source code is contained in the vt subdirectory. This directory its self contains the following subdirectories:

#### frontends

This is where interfaces to codes are created. Within each subdirectory of vt/frontends/ there must exist the following files, even if empty:

- data structures.pv, where subclasses of AMRGridPatch. Dataset and AMRHierarchy are defined.
- io. pv, where a subclass of IOH andler is defined.
- · fields.py, where fields we expect to find in datasets are defined
- misc.py, where any miscellaneous functions or classes are defined.
- definitions.py, where any definitions specific to the frontend are defined. (i.e., header formats, etc.)

#### fields

This is where all of the derived fields that ship with yt are defined.

#### geometry

This is where geometric helpler routines are defined. Handlers for grid and oct data, as well as

山目々ひ座区につ

## Preliminary Einstein Toolkit Visualizations

$$
\ddot{u} = c^2 \nabla^2 u
$$

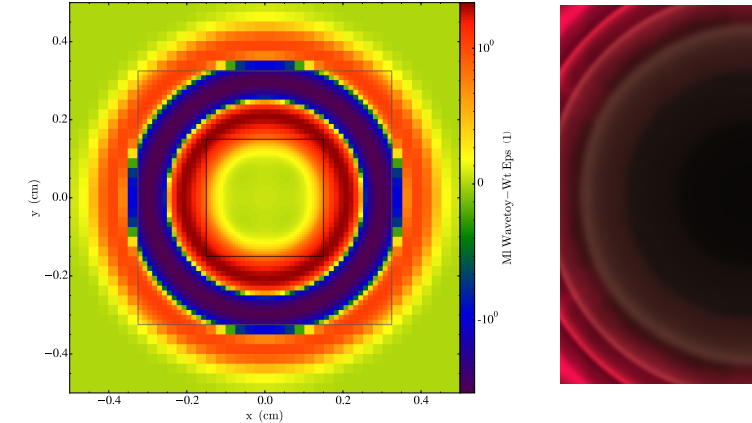

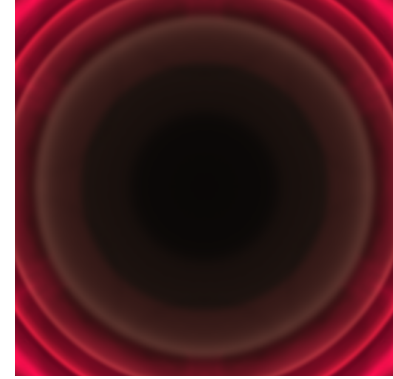

**Data Visualisation** zz SimulationTools  $ln(2)$  =  $phi = ReadGridFunction['bb'']$ . "phi". "xv". Iteration  $\rightarrow 0$ .  $RefinementLevel \rightarrow 5$ ] Out21= DataRegion [ML BSSN::phi. < 73. 73>.  $(0.75, 5.25), (-2.25, 2.25)$ In[3]:= ArrayPlot[phi,  $ColorFunction \rightarrow "TemperatureMap"$  $Out[3] =$  $100%$ 

- Visit and Paraview
- See Wolfgang Kastaun's talk
- See Roland Haas's talk:
	- Simulation Tools (Ian Hinder): [http:](http://simulationtools.org) [//simulationtools.org](http://simulationtools.org)
	- scivis/scidata (David Radice): [https://](https://bitbucket.org/dradice/) [bitbucket.org/dradice/](https://bitbucket.org/dradice/)
	- Cactus reader thorns
	- Replay Thorn (Roland Haas)

# Take-Home for yt

# Advantages

- Python module:
	- Scripting interface
	- Easily extendable
	- Full power of Python available
	- Trivial installation
- Community developed
	- Inclusive and Accessible

# Disadvantages

- No GUI to speak of
- Infrastructure
	- Inflexible
	- (Currently) not ready for numerical relativity
- Reading Einstein Toolkit data in its preliminary stages